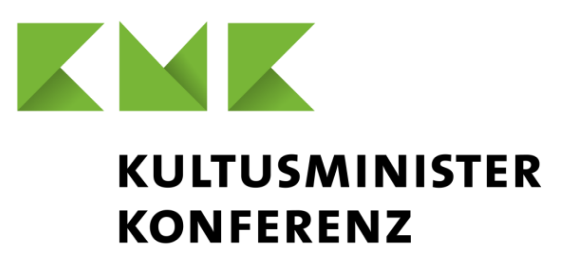

### **Handreichungen für die Sekundarstufe I an Deutschen Schulen im Ausland**

### **für Zeugnisse und Statistik**

(Beschluss des Bund-Länder-Ausschusses vom 25.09.2019)

Sekretariat der Ständigen Konferenz der Kultusminister der Länder in der Bundesrepublik Deutschland

Graurheindorfer Straße 157 · 53117 Bonn Postfach 22 40 · 53012 Bonn Tel.: 0228 501-0

Diese Handreichungen geben Hinweise und Vorgaben zum Ausfüllen der Zeugnisse über den Hauptschulabschluss und über den Mittleren Schulabschluss an Deutschen Schulen im Ausland einschließlich der Versetzungszeugnisse am Ende der Jahrgangsstufe 10 im gymnasialen Bildungsgang, die den Mittleren Schulabschluss einschließen, sowie Hinweise und Vorgaben zum Formblatt "Statistik zu Abschlüssen und Berechtigungen am Ende der Sekundarstufe I".

### **1. Zeugnisse**

Die gemäß der "Ordnung für den Abschluss der Sekundarstufe I an Deutschen Schulen im Ausland" (Beschluss der Kultusministerkonferenz vom 16.03.2017 in der jeweils geltenden Fassung) zu erteilenden Abschlusszeugnisse und Versetzungszeugnisse werden nach den Musterzeugnissen erstellt, die der o.a. Ordnung als Anlagen 8, 9, 10 und 11 beigefügt sind.

Die Zeugnisse sind im Format DIN A 4 auszustellen.

### **Seite 1 des Zeugnisses**

Bitte beachten Sie, dass das KMK-Logo immer rechts oben steht. Oben links in der Ecke ist der Platz für ein Schullogo.

Der Platzhalter "Name der Schülerin/des Schülers" wird auf den Seiten 1 bis 3 mit dem den Namen ausgefüllt, der in den Personaldokumenten der Schülerin oder des Schülers steht. Hat die Schülerin bzw. der Schüler neben der deutschen Staatsbürgerschaft weiter Staatsbürgerschaften, sind die deutschen Dokumente verbindlich.

Soweit in den Mustern für die Abschlusszeugnisse im Hauptschulbildungsgang und im Realschulbildungsgang zusätzliche Berechtigung vorgegeben sind, ist jeweils Unzutreffendes zu streichen, wenn die Schülerin oder der Schüler die jeweilige Qualifizierung nicht erworben hat.

### **Seite 2 des Zeugnisses**

Die Fachnoten werden in Ziffern eingetragen. Es wird keine Tendenz angegeben.

In der linken Spalte unter der Überschrift "Fach" werden die exakten Fächerbezeichnungen eingetragen. Dabei werden die Platzhalter nötigenfalls überschrieben beziehungsweise bei nicht erteiltem Unterricht gelöscht. Hier besteht die Möglichkeit, zusätzliche Fächer, wie z. B. eine dritte Fremdsprache, einzutragen.

Unmittelbar unter dem letzten Fach wird die Liste der Fächer durch drei Sternsymbole (\*\*\*) in der Spalte der Fächer abgeschlossen.

Die Durchschnittsnote wird unmittelbar unter den beiden Spalten für die Fachnoten eingetragen. Sie wird aus den Fachnoten (1: sehr gut, 2: gut, 3: befriedigend, 4: ausreichend, 5: mangelhaft, 6: ungenügend) auf eine Dezimalstelle berechnet. Die folgenden Stellen entfallen; es wird nicht gerundet.

In der Tabelle für die Zertifizierung der Sprachenkenntnisse wird in den Zeugnissen zum Abschluss der Sekundarstufe I neben der Endnote für die Fremdsprache oder Landessprache auch eine Einstufung nach dem Gemeinsamen europäischen Referenzrahmen für Sprachen (GER) vorgenommen. Die Regelungen dazu sind in dem Beschluss "Ausweisung von Sprachen auf den Abschlusszeugnissen der Deutschen Schulen im Ausland (Zeugnisse über die Allgemeine Hochschulreife, den Mittleren Schulabschluss und den Hauptschulabschluss)" (Beschluss der Kultusministerkonferenz vom 25.09.2019) enthalten.

## **Seite 3 des Zeugnisses**

In den Spalten "Fächer der schriftlichen Prüfung" und "Fach/Fächer der mündlichen Prüfung" werden die Fächer gemäß der Bezeichnung in der Auflistung auf der Seite 2 eingetragen; überflüssige Zeilen werden gelöscht.

In jeder Spalte wird unmittelbar unter dem letzten Fach die Liste der Fächer durch drei Sternsymbole (\*\*\*) in der Spalte der Fächer abgeschlossen.

Im Feld unter Bemerkung können extracurriculare schulische Aktivitäten eingetragen werden, z.B.

- Teilnahme an Arbeitsgemeinschaften
- Mitarbeit in schulischen Gremien
- Teilnahme an Wettbewerben
- Teilnahme an Betriebspraktika.

Zeugnisse über den Hauptschulabschluss und den Mittleren Schulabschluss werden von der Prüfungsleiterin oder dem Prüfungsleiter, der Schulleiterin oder dem Schulleiter, der Auslandsvertretung und dem Schulvorstand unterzeichnet.

Bei der Übertragung der Prüfungsleitung für die mündlichen Prüfungen (Prüfungsvorsitz) auf die Schulleiterin oder den Schulleiter unterschreibt diese oder dieser die Zeugnisse in Vertretung (i. V.). Das heißt, dass gegebenenfalls die Zeugnisse zweimal von der Schulleiterin oder vom Schulleiter unterschrieben werden, einmal in der Funktion als Schulleiterin/Schulleiter und weiter mit dem Zusatz i. V. als Vertreterin/Vertreter der/des KMK-Beauftragten. Vertreten KMK-Beauftragte sich untereinander bei der Wahrnehmung des Prüfungsvorsitzes, unterschreibt die oder der KMK-Beauftragte, die oder der die Prüfungsleitung vor Ort wahrgenommen hat.

Versetzungszeugnisse werden von der Schulleiterin oder dem Schulleiter und der Klassenlehrerin oder dem Klassenlehrer unterzeichnet und von einem Erziehungsberechtigten gegengezeichnet.

Sekretariat der Ständigen Konferenz der Kultusminister der Länder in der Bundesrepublik Deutschland

# **2. Statistikformular**

# **Statistik zu Abschlüssen und Berechtigungen in der Sekundarstufe I**

Angaben zu Abschlüssen und Berechtigungen der Sekundarstufe I sind an jeder Schule statistisch zu erfassen, die Schülerinnen und Schüler zu den Prüfungen und/oder Zentralen Klassenarbeiten angemeldet hat.

Für die Erstellung einer Gesamtstatistik für alle Deutschen Schulen im Ausland ist es unabdingbar, die Daten vollständig zu erheben und rechtzeitig zu erhalten. Es wird darum gebeten, das Formular sorgfältig auszufüllen und es gemäß der Vorgabe des § 24 Abs. 2 der "Ordnung für den Abschluss der Sekundarstufe I an Deutschen Schulen im Ausland" an das Sekretariat der Kultusministerkonferenz (per E-Mail an auslandsschulen@kmk.org) und an die Prüfungsleiterin oder den Prüfungsleiter zu senden.

Es wird darauf hingewiesen, dass ein unvollständig ausgefülltes Formular für die Gesamtstatistik nicht berücksichtig werden kann und als nicht eingereicht gilt.

## **1. Allgemeine Angaben**

Es sind Angaben zur Gesamtzahl der Schülerinnen und Schüler, die den jeweiligen Bildungsgang (Hauptschule, Realschule, Gymnasium) in der jeweils abschlussrelevanten Jahrgangsstufe an Ihrer Schule besucht haben und an der entsprechenden Prüfung bzw. an den Zentralen Klassenarbeiten teilgenommen haben, erforderlich. Dabei sind die Spalten folgenden Abschlüssen bzw. Berechtigungen zuzuordnen.

Der Mittlere Schulabschluss (MSA) kann an Deutschen Schulen im Ausland erworben werden:

- a) von gymnasial eingestuften Schülerinnen und Schülern [MSA (GYM)] an Deutschen Schulen im Ausland, **die zum Abitur führen**, durch Versetzung in die Jahrgangsstufe 11 - die Zentralen Klassenarbeiten sind hierbei Bestandteil des Versetzungsverfahrens in die gymnasiale Qualifikationsphase
- b) von gymnasial eingestuften Schülerinnen und Schülern [MSA (GYM)] an Deutschen Schulen im Ausland mit aufsteigenden Jahrgangsstufen **bis zur Jahrgangsstufe 10** durch eine Prüfung am Ende der 10. Jahrgangsstufe (schriftlich und mündlich) zum Übergang in die Qualifikationsphase
- c) von Schülerinnen und Schülern des **Bildungsgangs Realschule** [MSA (RS)] mit einer Prüfung am Ende der 10. Jahrgangsstufe (schriftlich und mündlich)

Der Hauptschulabschluss [HSA] kann an Deutschen Schulen im Ausland von Schülerinnen und Schülern des **Bildungsgangs Hauptschule** mit einer Prüfung (schriftlich und mündlich) am Ende der 9. Jahrgangsstufe erworben werden.

## **2. Ergebnisse**

## **a) Fächer**

Wird an der Schule der Mittlere Schulabschluss einschließlich der Berechtigung zum Übergang in die Qualifikationsphase im gymnasialen Bildungsgang [MSA (GYM)] durch eine Prüfung erworben (s. o. Fall b), wird die Anzahl der Schülerinnen und Schüler, die im jeweiligen Fach daran teilgenommen haben, und der Durchschnitt der in den schriftlichen und mündlichen Prüfungsfächern erzielten Ergebnisse angegeben, nicht der Durchschnitt der Fachnoten (Zeugnisnoten).

Wird an der Schule der Mittlere Schulabschluss einschließlich der Berechtigung zum Übergang in die Qualifikationsphase im gymnasialen Bildungsgang [MSA (GYM)] im Rahmen des Versetzungsverfahrens in die Jahrgangsstufe 11 erworben (s. o. Fall a), wird die Anzahl der Schülerinnen und Schüler, die im jeweiligen Fach daran teilgenommen haben, sowie lediglich der Durchschnitt der in den Zentralen Klassenarbeiten erzielten Ergebnisse angegeben, nicht der Durchschnitt der Fachnoten (Zeugnisnoten).

Haben an der Schule Schülerinnen und Schüler am Abschlussverfahren zum Erwerb des Mittleren Schulabschlusses im Bildungsgang Realschule [MSA (RS)] (s. o. Fall c) oder zum Erwerb des Hauptschulabschlusses im Bildungsgang Hauptschule [HSA] teilgenommen, tragen Sie deren Anzahl im jeweiligen Fach und den Durchschnitt der in den jeweiligen schriftlichen und mündlichen Prüfungsfächern erzielten Ergebnisse ein, nicht der Durchschnitt der Fachnoten (Zeugnisnoten).

## **b) Abschlüsse und Berechtigungen**

Hier wird die Anzahl aller im entsprechenden Schuljahr an der Schule im Rahmen des Abschlussverfahrens in der Sekundarstufe I festgestellten Ergebnisse aller Abschlüsse und Berechtigungen angegeben.

Für Schülerinnen und Schüler des gymnasialen Bildungsgangs, die an der Prüfung am Ende der 10. Jahrgangsstufe teilgenommen haben (s. o. Fall b) oder im Rahmen des Versetzungsverfahrens an den Zentralen Klassenarbeiten teilgenommen haben (s. o. Fall a), ist die Anzahl der Ergebnisse unter "Abschluss, MSA (GYM)" einzutragen. Für diese Schülerinnen und Schüler sind ebenfalls die Ergebnisse unter "Berechtigung Übergang von der Einführungsphase in die Qualifikationsphase" einzutragen.

Für Schülerinnen und Schüler des Realschulbildungsgangs, die an Prüfungen am Ende der Jahrgangstufe 10 teilgenommen haben (s. o. Fall c), ist die Anzahl der Ergebnisse unter "Abschluss, MSA (RS)" einzutragen. Diese Schülerinnen und Schülern können ggfls. die Berechtigung zum Übergang in die Einführungsphase der gymnasialen Oberstufe erwerben (s. § 2 Abs.1 PO Sek I). Diese Ergebnisse sind zusätzlich unter "Berechtigung; Übergang von der Realschule in die Einführungsphase der gymnasialen Oberstufe" einzutragen.

Für Schülerinnen und Schüler des Hauptschulbildungsgangs, die an Prüfungen am Ende der Jahrgangstufe 9 teilgenommen haben, ist die Anzahl der Ergebnisse unter "Abschluss, HSA" einzutragen. Diese Schülerinnen und Schülern können ggfls. die Berechtigung zum Übergang in die Realschule bzw. den qualifizierenden Hauptschulabschluss erwerben (s. § 2 Abs. 1 PO Sek I). Diese Ergebnisse sind zusätzlich unter "Berechtigung; Übergang von der Hauptschule in die Realschule" einzutragen.

Eingetragen wird jeweils die Anzahl der erworbenen Abschlüsse und Berechtigungen sowie die Anzahl der Schülerinnen und Schüler, die sich dem jeweiligen Abschlussverfahren unterzogen haben, die Abschlüsse und Berechtigung jedoch nicht erhalten haben.

## **c) Durchschnittsnote aller Zeugnisnoten**

Die Angaben werden abschlussbezogen eingetragen. Grundlage für diese Angaben sind alle in Abschluss- und/oder Versetzungszeugnissen aufgeführten abschluss- bzw. versetzungsrelevanten Noten aller Schülerinnen und Schüler, die die entsprechende abschlussrelevante Jahrgangsstufe besucht haben.

Sekretariat der Ständigen Konferenz der Kultusminister der Länder in der Bundesrepublik Deutschland